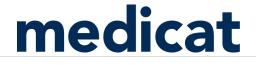

Q Search

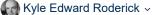

 $\sim$ 

Follow

Medicat Help Center > Electronic Health Records (EHR) > Workflow, Tips & Tricks - Notes

Articles in this section

## Note - Undo "Collapsed" Note Sections

1 year ago · Updated

The entire template section within a note can be collapsed to allow for more charting room in the note. It's easy to accidentally collapse this section and not realize it! The Support team gets calls regularly for "disappearing templates."

If you use both the Narrative section and templates in your note, it's easy to get your templates back. Click the **arrows pointing to the right** and the template options will return.

| 📧 <u>Amanda</u>                                        | <mark>) Jones</mark> - 3      | 39 yr Fen       | nale                                                     |                                            |
|--------------------------------------------------------|-------------------------------|-----------------|----------------------------------------------------------|--------------------------------------------|
| Eligibility Eligib<br>Last Visit 8/23<br>Unread Result | 3/16 for STI wit<br>s Measles | , Mumps And     | ne <b>Othe</b><br>Rubella Virus Vacci<br>I Immunizations | <b>r ID</b> Not Available<br>ine (MMR), Li |
| Note Date 01/                                          | 20/2020 03:03                 | B PM 💌 Ro       | oute Bethany                                             | * Billing E                                |
| Visit Reason                                           | Subjective                    | Objective       | Assessment -                                             | Plan - Nur                                 |
| Allergies:<br>Current Meds                             | amoxicillin<br>Zoloft 100m    | ig Tablet, fluo | xetine 10 mg caps                                        | ule [Prozac], fluo:                        |
| Subjective                                             |                               |                 |                                                          |                                            |

If your templates are collapsed and you don't see the arrows to the right to expand your template selection, an EHR preference change is necessary to get your template area to return. Follow the steps below:

1. In EHR go to **Options** on the toolbar (gray screen icon) and go to the Clinical Notes tab. In the *Display* for *Section* under Assessment, Plan and Progress, choose **Both** for all sections in the Display drop down. Then choose **OK** to save. <u>(See the image below)</u>

|                       | linical Notes P                    | tient Summary    | Today's Visit                                               |                                                       |
|-----------------------|------------------------------------|------------------|-------------------------------------------------------------|-------------------------------------------------------|
|                       | n-Progress Notes in<br>s 🔿 By Date | Patient Clinical | Notes for All Providers<br>tment 📀 No Grouping              |                                                       |
| Sort Notes            | C Ascending                        | Oescendir        | Ig                                                          |                                                       |
| Default No            | te View                            | Edit             | <b>•</b>                                                    |                                                       |
| Open Char             | t Limit                            | 2                |                                                             |                                                       |
| Note Forma            | at                                 | Classic (All     | sections editable at once)                                  | <b>•</b>                                              |
| Close N<br>Signing    | lote Screen upon<br>or Locking     | Include Text No  | User and Provider in Free 🛛 🔽 Pri<br>te signatures          | int page numbers on notes                             |
|                       | AP and Progress N                  |                  | A. (6                                                       | Show Anatomical Drawings                              |
|                       | tings for these sec                | tions:           | Automatically create or update<br>ticket when saving a Note |                                                       |
| Section               | Display                            | ¥                | Allow Drafting to create tickets                            | Position A & P Templates                              |
| Subjective            |                                    |                  | Require Diagnosis                                           |                                                       |
| Objective<br>Assessme | Form Only<br>ht Both               |                  | <ul> <li>Load Last Diagnosis</li> </ul>                     | Suppress Results in Doc View                          |
| Plan                  | Both                               |                  | Default Rxs to Freeform                                     | Fide SSN                                              |
| Intake                | Form Only                          | 0                |                                                             | Append Font Size 1 🚔                                  |
| Progress              | Both                               | 0                | Warn on No Transactions                                     | Static Form Buttons                                   |
| Nurse Not             | es Form Only                       | 0                | Warn for Specific Group when<br>Signing/Locking Notes:      | Def. Section Height (1500-6000)                       |
|                       |                                    |                  | <all></all>                                                 | - 3000                                                |
|                       | ader Settings                      |                  | ne Verification 💿 Prompt to Fi                              | × O Update Patient O Ignore<br>e Summary on Sign/Lock |
| Prompt                | •                                  |                  | Use Diagnosis                                               | •                                                     |
|                       |                                    |                  | 7                                                           |                                                       |
|                       |                                    |                  |                                                             |                                                       |
| Set to Defa           | . 1                                |                  |                                                             | OK Cancel                                             |

2. Select a Testpatient account and open a **Progress Note**. In the Progress Note go to the Progress section and choose the arrows pointing to the right (chevron icon) to expand the display to show the templates in the Progress section. <u>(See the images below)</u>

| Last Visit First Appt Future A<br>Unread Results Future (<br>Missing Imm [NoDate] Hepatitis B Vaccine, MMR Vaccine, TB Screenin Remind | Inders                                                                                                    |
|----------------------------------------------------------------------------------------------------|----------------------------------------------------------------------------------------------------|
| Route SidersM T Billing SidersM T Clinic Counseling T Pho                                                                              | ne (931) 222-8888 🗧 🗢 🕴 Sticky Notes 🔻                                                                                                    |
| Visit Reason Progress Assessment - Plan - Summary                                                                                      | Several Antipage Antipage Anti |
| Allergies: (None)<br>Current Meds: (None)                                                                                              |                                                                                                    |
| Progress                                                                                                    |                                                                                                    |
|                                                                                                    |                                                                                                    |
|                                                                                                    |                                                                                                    |
|                                                                                                    |                                                                                                    |
| Assessment                                                                                                    |                                                                                                    |

| Z        | То | Do 🖾 Orders 🔝 🔀 🀓 🚹 UpToDate®                                                                                                    |                           | Search Quick Text   Last Accessed   Print Form                                                                            |
|----------|----|----------------------------------------------------------------------------------------------------|---------------------------|----------------------------------------------------------------------------------------------------|
| <b>#</b> | E  | Chelsea Testpatient - 17 yr 9 mo Fen      ligibility Not Eligible Insurance None Othe     ast Visit First Appt  Inread Results  Missing Imm  [NoDate] Hepatitis B Vaccine, MMR Vaccin | <b>r ID</b> Not Available | le Phone (931)222-8888 DOB 11/1/98 Chart Not Available Email Not Available<br>Future Appts<br>Future Orders<br>Perminders |
|          |    |                                                                                                    | Counseling                | ▼ Phone (931) 222-8888 🗢 ! Sticky Notes ▼                                                                                 |
|          | 4  | Allergies: (None)<br>Carrent Meds. (None)                                                                                                    | 1                         |                                                                                                    |
|          |    | Progress  Counseling                                                                                                    |                           |                                                                                                    |
| -        |    | <ul> <li>→ Narrative</li> <li>Counselor Completed</li> <li>Intake</li> </ul>                                                                                                    |                           |                                                                                                    |
|          |    |                                                                                                    |                           |                                                                                                    |
|          |    | Counselor Completed<br>Screening Form                                                                                                    |                           |                                                                                                    |
|          | 1  | Assessment                                                                                                    |                           |                                                                                                    |
|          | 5  | 5et - Search 👫 🖣                                                                                                    | . 📧 😭 #                   | Description Final ICD10-CM IC                                                                                             |

3. Repeat the same steps as above on option 2. for the Assessment and Plan sections. (See the images below)

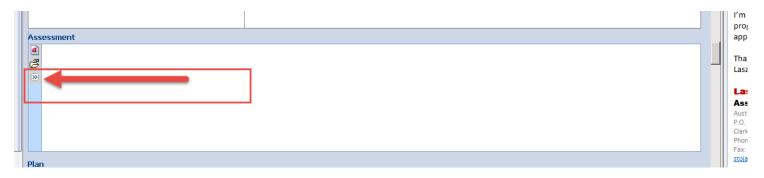

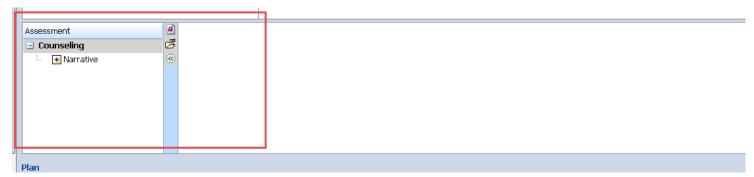

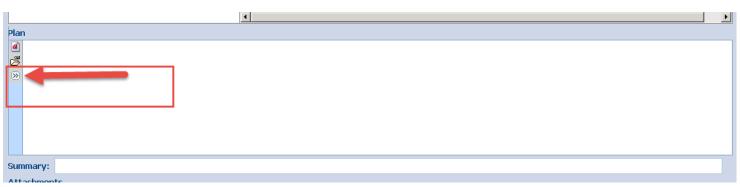

| Plan<br>Plan<br>Plan<br>Plan<br>Plan<br>C<br>Plan<br>C<br>C<br>Plan<br>C<br>C<br>C<br>C<br>C<br>C<br>C<br>C<br>C<br>C<br>C<br>C<br>C<br>C<br>C<br>C<br>C<br>C<br>C |  |
|----------------------------------------------------------------------------------------------------|--|
| Summary:                                                                                                    |  |
| Attachments                                                                                                    |  |

4. Close the note. Then go back to your EHR Options (the gray screen icon) and change your preferences on the Clinical Notes tab, back to the original settings. Go to the *Display* settings and under Assessment, Plan and Progress choose Form Only in the Display drop down. Choose OK to save the changes. (See the image below)

|                                           | C By Date<br>C Ascending<br>iew                                                                                                    | Patient Clinic<br>O By Appo<br>O Descence<br>Edit<br>2 | intme          | tes for All Providers<br>ent   No Grouping                                                                                                    |                                                                                                    |
|-------------------------------------------|----------------------------------------------------------------------------------------------------|--------------------------------------------------------|----------------|----------------------------------------------------------------------------------------------------|----------------------------------------------------------------------------------------------------|
| Note Format<br>Close Note<br>Signing or I | Screen upon<br>.ocking                                                                                                    | Include                                                | e Use          | r and Provider in Free ring Prini                                                                                                    | t page numbers on notes                                                                                                    |
|                                           | and Progress No<br>s for these sect<br>Display<br>Form Only<br>Form Only<br>Form Only<br>Form Only<br>Form Only<br>Form Only<br>Form Only<br>Form Only |                                                        | <u>र</u> र र र | Automatically create or update a<br>ticket when saving a Note<br>Allow Drafting to create tickets<br>Require Diagnosis<br>oad Last Diagnosis<br>Default Rxs to Freeform<br>Warn on No Transactions<br>Varn for Specific Group when<br>igning/Locking Notes: | <ul> <li>Show Anatomical Drawings</li> <li>Position A &amp; P Templates<br/>after Narrative</li> <li>Suppress Results in Doc View</li> <li>Hide SSN</li> <li>Append Font Size</li> <li>Static Form Buttons</li> <li>Def. Section Height (1500-6000)</li> </ul> |
| Note Heade<br>Automatically 9<br>Prompt   | Save/Draft Note                                                                                                    |                                                        |                |                                                                                                    | 3000       C Update Patient     C Ignore       Summary on Sign/Lock       OK     Cancel                                                                                                    |

Was this article helpful?

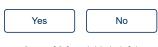

3 out of 3 found this helpful

Have more questions? Submit a request

Medicat Help Center